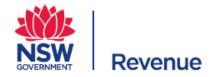

# Lodging a return of premium for insurers

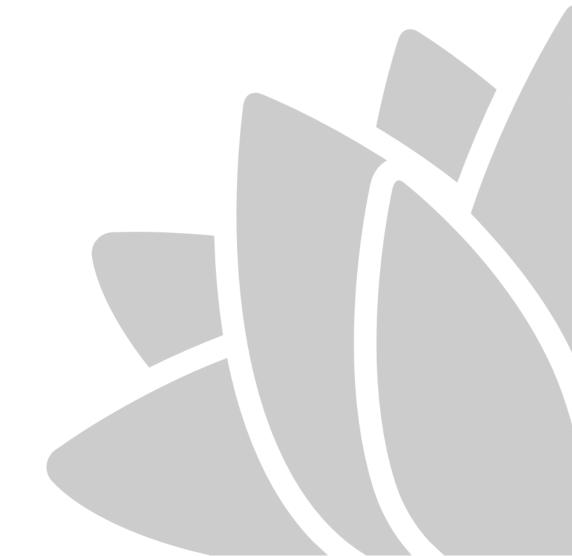

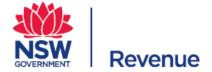

# **Contents**

| Introduction                       |           | 3 |
|------------------------------------|-----------|---|
| Lodging a return of premium online |           |   |
|                                    | mium form |   |
|                                    | um        |   |
|                                    | OIT I     |   |
| View lodgement history             |           |   |
| Update a change in circumstances   |           |   |
| If you need additional support     |           |   |

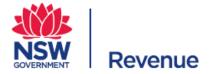

# Introduction

## Overview of the return of premium

A return of premium (RoP) ensures that you, as an insurer, are contributing the correct amount to the Emergency Services Levy (ESL). It is used to determine the calculation adjustment for your final assessment notice, which is issued on the first working day of November.

To ensure consistency with the calculations for the ESL there are accounting rules and auditor requirements you must adhere to.

#### **Accounting rules**

You can use cash or accrual accounting methods to calculate the total base premium for the RoP. In your audit certificate you will need to disclose the accounting method you used.

#### **Auditor requirements**

Your return must be accompanied by an auditor's certificate. Foreign insurers and foreign insured policy holders are exempt from this requirement.

## Registering for the emergency services levy

## Registering for the Emergency Services Levy

If you receive or become entitled to receive relevant premiums you must register for the ESL by contacting Revenue NSW within 30 days.

The date you register will determine whether you will receive an initial assessment, and a final assessment, or whether you will only receive a final assessment for the current financial year. If you register between 01 May and 20 March, you will be issued a late initial assessment.

If you register after 20 March, you won't receive an initial assessment. You need to lodge an annual RoP on or before 30 September. You will then receive your assessment on the first working day of November.

#### **Example:**

For example, Archana Underwriting registers for the ESL on the 25 May 2021. They will not receive an initial assessment for the 2020/21 financial year, as they didn't lodge an estimated RoP by 20 March 2021. However, they do need to lodge an annual RoP for the 2020/21 financial year on or before 30 September 2021 to receive their final assessment for the 2020/21 financial year on 1 November 2021.

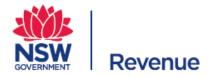

#### Registering for the emergency services levy

When they register, they also need to lodge an estimated RoP for the 2021/22 financial year so they can be issued a late initial assessment notice. From here, the ESL cycle continues as normal, with Archana Underwriting paying the initial contribution for the 2021/22 financial year in four quarterly instalments on the 1 2021, 1 December 2021, 1 March 2022 and 1 June 2022, then lodging their annual return of premium on 30 September 2022 and receiving their final assessment on the 1 November 2022.

## Already registered for the Emergency Services Levy

For insurers already registered for the ESL, you must lodge your RoP on or before 30 September through the online portal. If you don't lodge the RoP by 30 September, it's considered a breach under section 57 of the Taxation Administration Act 1996, and interest and penalty tax may be applied. After 30 September, the RoP can only be emailed to Revenue NSW between 01 October and 30 October.

#### **Example:**

Greens Insurance Company is already registered for the ESL. They will receive an initial assessment for the 2021/22 financial year on 30 April 2021, specifying their initial contribution amount for the 2021/22 financial year, which they pay in quarterly instalments on 1 September 2021, 1 December 2021, 1 March 2022, and 1 June 2022. On or before 30 September 2022 they need to lodge their annual return of premium for the 2021/22 financial year and on 1 November 2022, they will receive their final assessment for the 2021/22 financial year

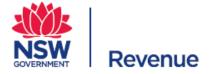

# Lodging a return of premium online

# Login and access the return of premium form

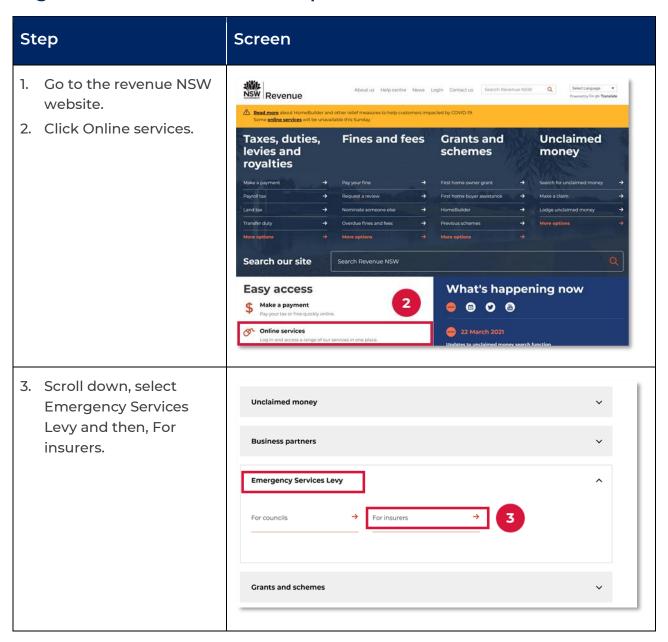

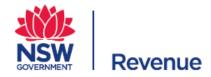

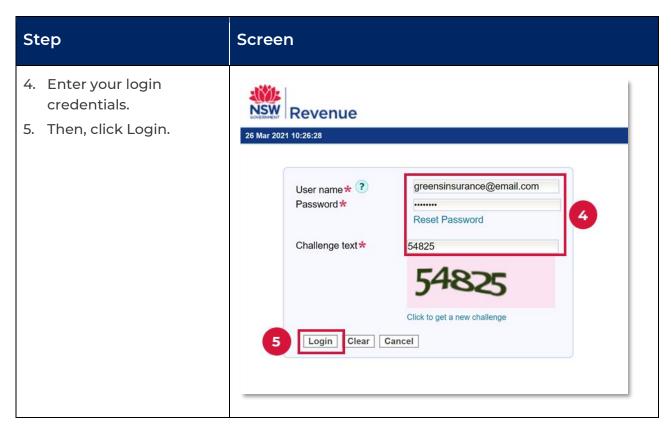

# Complete the draft return of premium

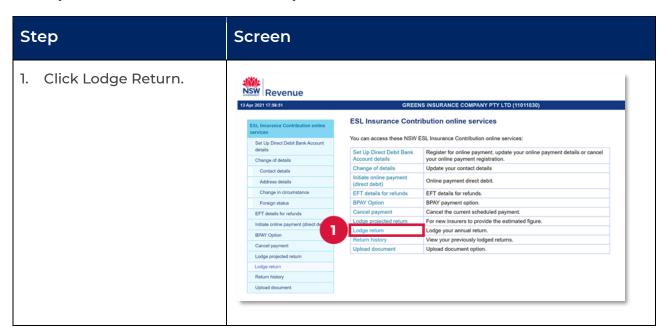

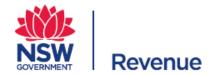

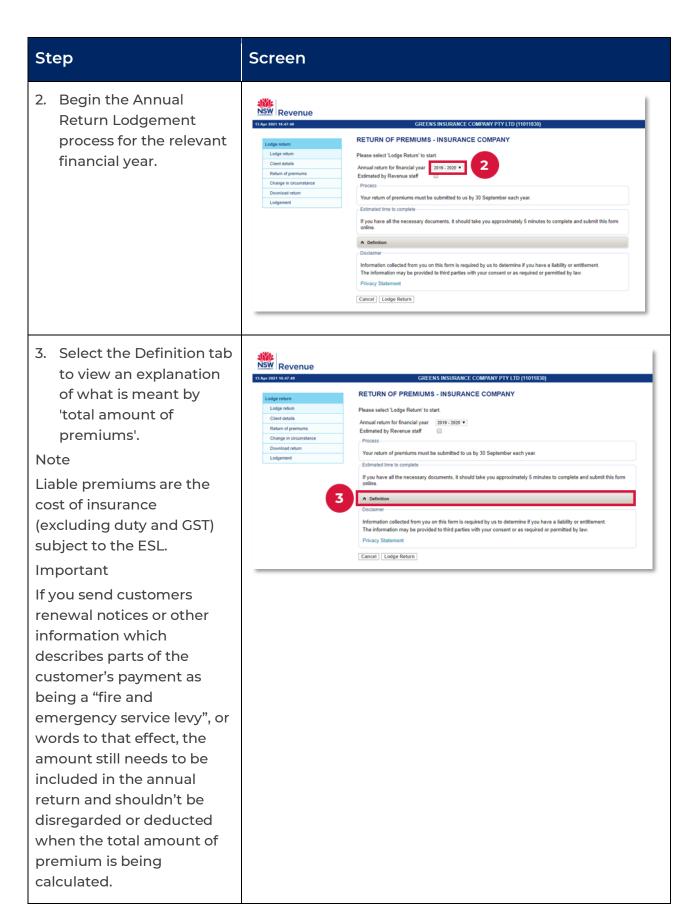

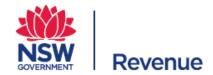

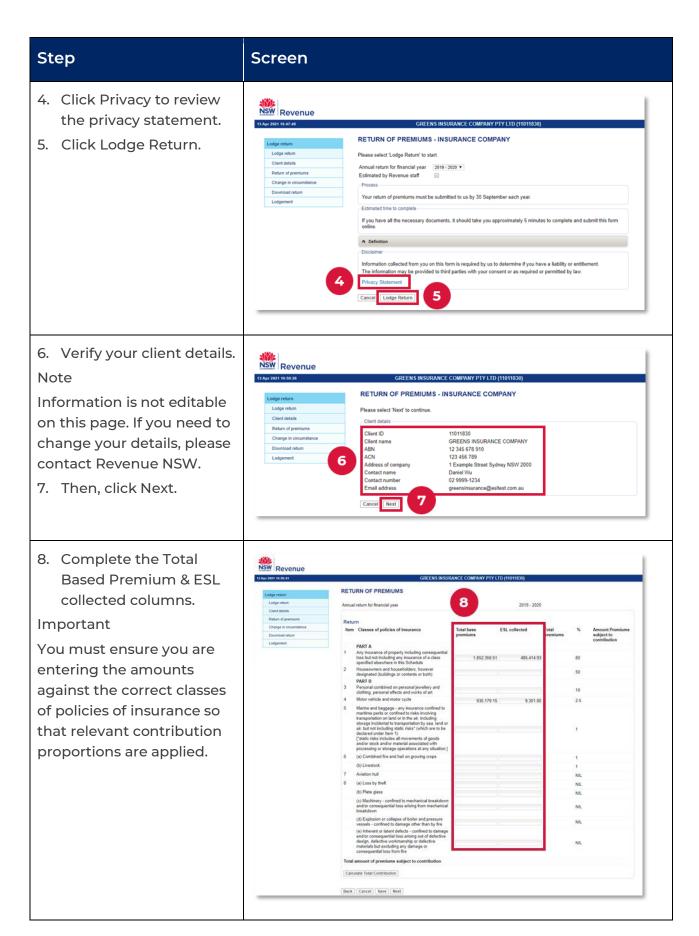

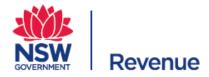

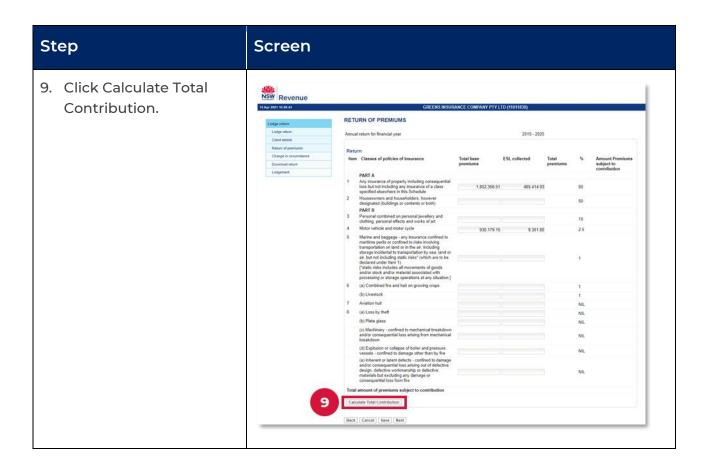

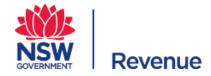

# Step Screen

The Total Premiums,
Percentage and Amount
Premiums subject to
contribution columns will
auto-populate based on the
data entered in the first
two columns.

10. Click Next.

#### Note

You can also save the draft form and return to it later, or you can click cancel to close the session, however any unsaved changes will be lost.

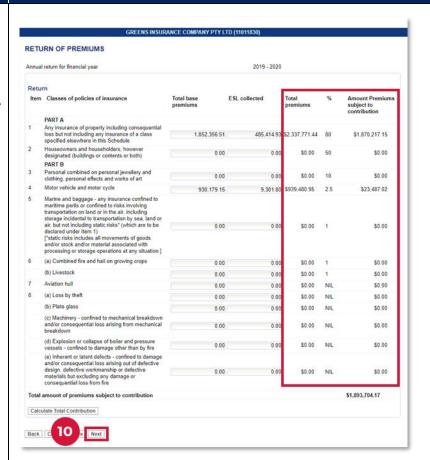

The change in circumstances screen displays.

If you will cease to receive or be entitled to receive premiums for relevant insurance in the next financial year, update your change in circumstances here.

Refer to the 'Update a change in circumstances' section of this guide for further information.

| GREENS INSURANCE COMPANY (11011830)                                                                                                    |  |  |  |  |  |
|----------------------------------------------------------------------------------------------------|--|--|--|--|--|
| Change in circumstance                                                                                                    |  |  |  |  |  |
| Will you cease to receive, or be entitled to receive, premiums for the relevant insurance policies in the next financial year?★ ○ Yes ® No                           |  |  |  |  |  |
| Confirm the date your deregistration will take effect and include a copy of your deregistration notice when uploading your auditor's certificate.                    |  |  |  |  |  |
| Date your deregistration will take effect                                                                                                    |  |  |  |  |  |
| Where a change in circumstance is not notified to Revenue NSW before 31 March, you may continue to be liable for an Initial Contribution in the next financial year. |  |  |  |  |  |
| Back Cancel Save Next                                                                                                    |  |  |  |  |  |

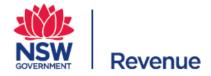

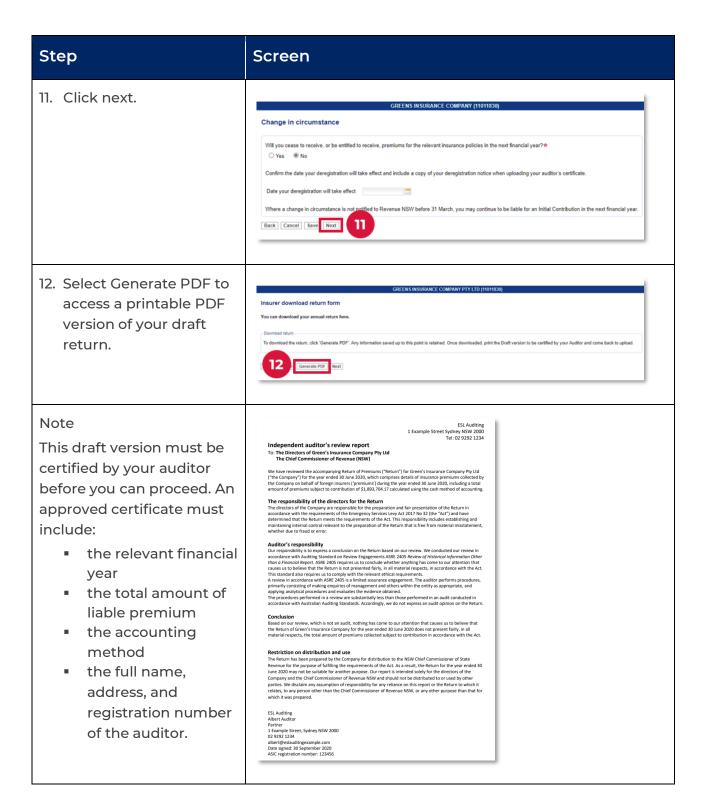

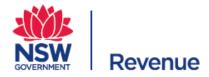

| Step                                                                                                    | Screen                                                                                                    |
|----------------------------------------------------------------------------------------------------|----------------------------------------------------------------------------------------------------|
| 13. While awaiting auditor signoff click cancel to exit the form. Upon exiting, the form will automatically save. | Insurer download return form  You can download your annual return here.  Countined return  To download therm. Click 'Generate PDF'. Any information saved up to this point is retained. Once downloaded, print the Draft version to be certified by your Auditor and come back to upload.  Back Concell  Back Concell |

# Submit the return of premium

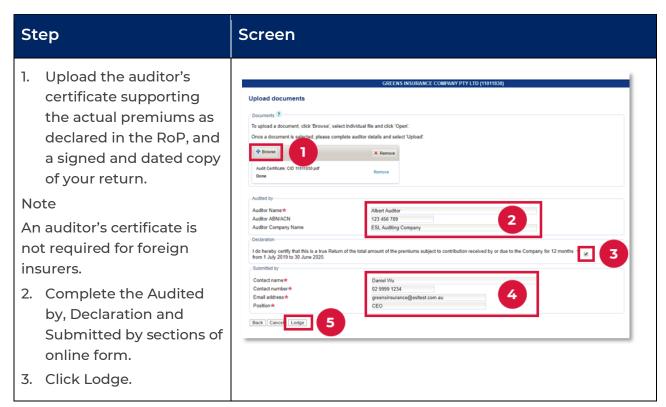

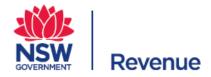

#### Step Screen The Confirmation of NSW Revenue Lodgement screen displays. 13 Apr 2021 17:17:32 From here, you can print or Lodgement generate a PDF of the Confirmation of Lodgement confirmation screen. Based on the information you have entered, the total amount of premiums subject to contribution is \$1,893,704.17. 4. Click Finish. Your Annual Return has been successfully lodged. Your lodgement details are: Client ID 11011830 You have now successfully Lodgement reference 85768602 Date 13 April 2021 Time 17:17 lodged your RoP. Note Print Finish Generate PDF If need to resubmit your RoP after 30 September, you will need to email it to the ESL Team. You have until 30 October to resubmit your RoP. If you have any amendments to your RoP, after your final assessment is issued on the first working day in November, you will need to submit a request for a review or an objection.

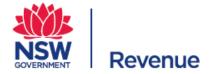

# View lodgement history

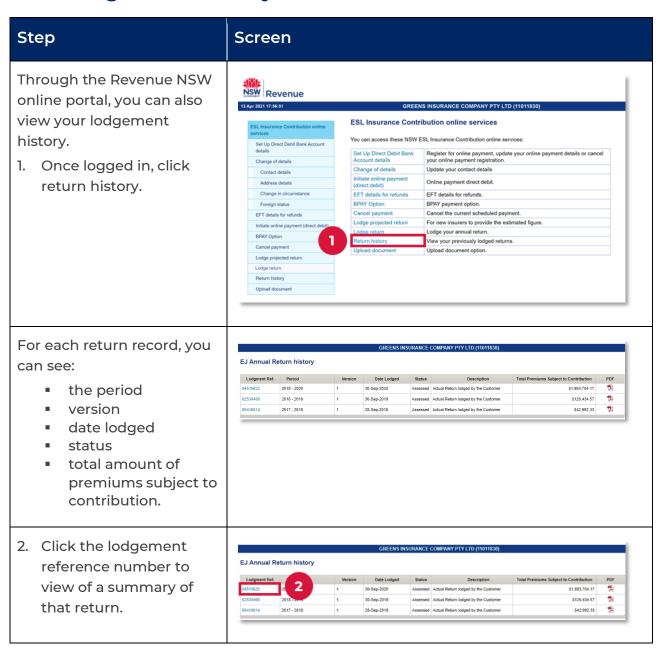

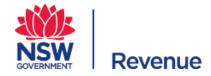

| ep | Scre                    | CII           |      |                                                                                                    |                        |                  |                   |     |                            |  |  |
|----|-------------------------|---------------|------|----------------------------------------------------------------------------------------------------|------------------------|------------------|-------------------|-----|----------------------------|--|--|
|    |                         | -             |      |                                                                                                    | ENS INSURANCE          |                  |                   |     |                            |  |  |
|    | EJ Annual               | Return histor |      | Annual return for financial year 2019 - 2020                                                                                                    |                        |                  |                   |     |                            |  |  |
|    |                         |               |      |                                                                                                    |                        |                  |                   |     |                            |  |  |
|    | Lodgment Re<br>84515822 | 2019 - 2020   |      |                                                                                                    | Reti                   |                  | 20120             |     |                            |  |  |
|    | 62530468                | 2018 - 2019   | Item | Classes of policies of insurance                                                                                                    | Total base<br>premiums | ESL<br>collected | Total<br>premiums | %   | Amount<br>Premiums         |  |  |
|    | 20412014                | 2017 - 2018   |      | PART A                                                                                                    |                        |                  |                   |     | subject to<br>contribution |  |  |
|    |                         | 144.0.240.0   | 1    | Any insurance of property including consequential<br>loss but not including any insurance of a class<br>specified elsewhere in this Schedule                                                                                                    | \$1,852,356.51         | \$485,414.93     | \$2,337,771.44    | 80  | \$1,870,217.15             |  |  |
|    |                         |               | 2    | Houseowners and householders, however<br>designated (buildings or contents or both)                                                                                                    | \$0.00                 | \$0.00           | \$0.00            | 50  | \$0.00                     |  |  |
|    |                         |               |      | PART B                                                                                                    |                        |                  |                   |     |                            |  |  |
|    |                         |               | 3    | Personal combined on personal jewellery and<br>clothing, personal effects and works of art                                                                                                    | \$0.00                 | \$0.00           | \$0.00            | 10  | \$0.00                     |  |  |
|    |                         |               | 4    | Motor vehicle and motor cycle                                                                                                    | \$930,179.15           | \$9,301.80       | \$939,480.95      | 2.5 | \$23,487.02                |  |  |
|    |                         |               | 5    | Marine and baggage - any insurance confined to<br>maritime perifs or confined to risks involving<br>transportation on land or in this air, including storage<br>incidental to transportation by sea, land or air, but not<br>including static risks' (withich are to be dicated under<br>item 1). ["static risks includes all movements of goods and/or<br>stock and/or material associated with processing or<br>storage operations at any situation.] | \$0.00                 | \$0.00           | \$0.00            | 1   | \$0.00                     |  |  |
|    |                         |               | 6    | (a) Combined fire and hail on growing crops                                                                                                    | \$0.00                 | \$0.00           | \$0.00            | 1   | \$0.00                     |  |  |
|    |                         |               |      | (b) Livestock                                                                                                    | \$0.00                 | \$0.00           | \$0.00            | 1   | \$0.00                     |  |  |
|    |                         |               | 7    | Aviation hull                                                                                                    | \$0.00                 | \$0.00           | \$0.00            | NIL | \$0.00                     |  |  |
|    |                         |               | 8    | (a) Loss by theft                                                                                                    | \$0.00                 | \$0.00           | \$0.00            | NIL | \$0.00                     |  |  |
|    |                         |               |      | (b) Plate glass                                                                                                    | \$0.00                 | \$0.00           | \$0.00            | NIL | \$0.00                     |  |  |
|    |                         |               |      | (c) Machinery - confined to mechanical breakdown<br>and/or consequential loss arising from mechanical<br>breakdown                                                                                                    | \$1,588,586.30         | \$0.00           | \$1,588,586.30    | NIL | \$0.00                     |  |  |
|    |                         |               |      | (d) Explosion or collapse of boiler and pressure<br>vessels - confined to damage other than by fire                                                                                                    | \$0.00                 | \$0.00           | \$0.00            | NIL | \$0.00                     |  |  |
|    |                         |               |      | (e) Inherent or latent defects - confined to damage<br>and/or consequential loss arising out of defective<br>design, defective workmanship or defective materials<br>but excluding any damage or consequential loss from<br>fire                                                                                                    | \$0.00                 | \$0.00           | \$0.00            | NIL | \$0.00                     |  |  |
|    |                         |               |      | Total amount of premiums sub                                                                                                    | ject to contribut      | ion              |                   |     | \$1,893,704.17             |  |  |
|    |                         |               |      |                                                                                                    |                        | Close            |                   |     |                            |  |  |
|    |                         |               |      |                                                                                                    |                        |                  |                   |     |                            |  |  |

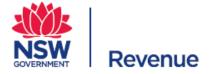

# Update a change in circumstances

If you stop receiving or collecting premiums subject to the Emergency Services Levy (ESL), you should notify Revenue NSW through the online portal by 31 March. Otherwise, you will continue to receive the following financial year's initial contribution.

#### Example

Imran Insurance Brokers will cease to receive or collect premiums subject to the ESL for the 2021/22 financial year. Imran Insurance Broker's needs to go to their online portal and submit a change of circumstances request by 31 March 2021, otherwise they will be issued the insurers initial contribution for the 2021/22 financial year.

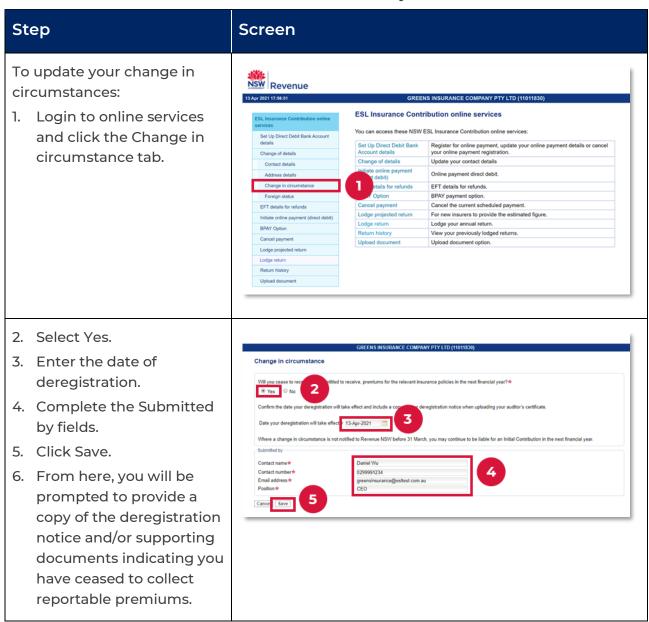

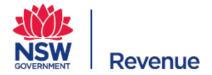

# If you need additional support

## Contact us

Call us from 8:30am to 4:30pm, Monday to Friday or send an email.

Phone: 1300 241 869 | +61 2 7808 6915

Email: esl@revenue.nsw.gov.au

Web: www.revenue.nsw.gov.au